# Photoshop 2022 () Crack + Serial Number Keygen For (LifeTime) Free

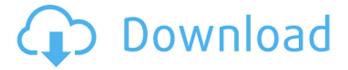

### Photoshop 2022 () Free Download [Latest] 2022

Note You can see more about layers later in the book when we discuss how to use layers. ## Layer Panel Options The Layers panel comes up automatically when you open a new file in Photoshop. You can click the small downward arrow in the upper-right corner of the Layers Panel (Figure 7-1) to see a few more features. Most of the menu items apply to all of the components in the Layers Panel. Figure 7-1. You can access

#### **Photoshop 2022 () Crack + (2022)**

I used Photoshop Elements in the past when I did not have any version of Photoshop and this was before Photoshop, but as I am frequently looking for reasons to update my collection, I decided to move my Photoshop Elements to see how they both compare. This comparison will include all the graphic editing and basic image creation and editing, with only the design tools being changed. Check out the rest of my comparisons of graphic and image editing tools here! Is Elements a Photoshop Killer? Final Thoughts The Good Elements is cheaper than Photoshop and has a better user interface. There are plenty of useful features included in Elements. Basic image and graphic editing tools. The Bad Does not have all of the features of Photoshop. Image editing tools are not as powerful as those in Photoshop. Comparison One of the best things about Photoshop is the huge collection of features, such as retouching, filters, and powerful blending modes. By comparison, Elements is a Photoshop alternative rather than the total Photoshop replacement. Basic image and graphic editing tools While Photoshop Elements has basic and powerful image and graphic editing tools, it is still not as comprehensive as those in Photoshop. Basic Image Editing tools Photoshop Elements Photoshop Both Photoshop and Elements have adjustments that have become standard in the industry, such as Histogram, Levels, Curves, and Shadow and Burn. However, Photoshop has more tools for editing images, including spot healing tools and masking tools. Basic image editing tools Photoshop Elements Photoshop Both Photoshop and Elements have tools that are extremely useful for basic tasks. However, Photoshop has a more powerful selection tool than Elements, which means a wider range of selection tools. However, the edit tools in Elements are better for cropping, rotating and straightening images. TIP: When using the crop tool with Elements, you can lock the rotation so that you only have to turn the image once to get the right proportion. Transparency support Elements makes it easy to create and edit transparent layers, and Photoshop Elements is still the only program that supports all the different types of transparency. However, the Transparency options in Photoshop are better for creating complex effects and special effects. Photoshop Elements supports both path and layer-based transparency. Path-based transparency in Elements is very basic, but Elements does support selectionbased transparency. Layer a681f4349e

#### Photoshop 2022 ()

Q: Como substituir caracteres especiais por pontos '.' javascript Olá gostaria de trocar esse var caminho por './codigo' usando somente javascript. window.location.pathname A: Você pode utilizar uma substituição regular com essa função regular: "window.location.pathname".replace(/V([^V]\*)\$/, ""); Se você quer somente de uma parte específica de uma string, você pode utilizar o indexOf(String) e implementar um loop para executar a tarefa. var valor = "window.location.pathname"; var valor\_nao\_primeiro = valor.indexOf("/") + 1; var primeiro\_segundo = valor.indexOf("/", valor\_nao\_primeiro); var valor\_final = valor.substring(valor\_nao\_primeiro, primeiro\_segundo); var novo\_caminho = "./codigo"; var valor = "window.location.pathname"; var valor\_nao\_primeiro = valor.indexOf("/") + 1; var primeiro\_segundo = valor.indexOf("/", valor\_nao\_primeiro); var valor\_final = valor.substring(valor\_nao\_primeiro, primeiro\_segundo); var novo\_caminho = './codigo'; Primeiro pego a posição do primeiro / no seu valor e depois de + 1 é o primeiro / da primeira parte do caminho, depois faço a mesma coisa no meio do caminho e depois faço a mesma coisa no fim. O resultado é o valor final do caminho. Depois usei a função substring para separar a parte que você quer para deixar ela direto no caminho, usando / as vezes. This invention relates to a process for producing a storable, biologically active compound

#### What's New in the Photoshop 2022 ()?

Q: .findIndex and.find() with associative array Using.findIndex and.find() on a JavaScript associative array, I am getting the following error: Cannot set property 'key' of undefined I am not sure why, but I have tried various combinations of .findIndex.hasOwnProperty.key etc. without success. Here is my code: var end = { 'naked' : ", 'pants' : 'pants', 'dress' : ", } for (var key in end) { if (end.hasOwnProperty(key)) { value = end[key]; if (!value.hasOwnProperty(key)) { this.end = end; return end; } else { this.end = end; return this.end; } } } } Thanks, all. A: When you iterate over an object you should use the bracket notation: for (var key in end) { Instead of the hasOwnProperty method. Also, to access it in an if statement, you need a bracket again: if(end.hasOwnProperty(key)) { You are returning in the iteration, so the result you are looking for is the last iteration of the loop. This will help you: var end = { 'naked' : ", 'pants' : 'pants', 'dress' : ", } for (var key in end) { if(end.hasOwnProperty(key)) { if(end[key].hasOwnProperty(key)) { end[key] = end[key][key]}

## System Requirements For Photoshop 2022 ():

Windows 7 or later Intel processor 2 GB RAM DirectX 9.0c Windows XP (32 bit) Dual-Core AMD or Intel processor 1 GB RAM Windows 7, Vista, or XP (32 bit) Nvidia Geforce or AMD HD 6750 (Driver 304.51) The latest version of PPSSPP is 1.5.2 with less bugs. With the release of the latest PPSSPP

https://dogrywka.pl/wp-content/uploads/2022/06/jaremme.pdf

http://treasureclub.com/wp-content/uploads/2022/06/Photoshop 2021 Version 2241 Product Key And Xforce Keygen Ac tivation Key Free Download Wi.pdf

http://seattlemailing.com/wp-content/uploads/2022/06/Photoshop 2021 Version 223.pdf

https://www.solarpowerandpump.com/sites/default/files/webform/installs/Photoshop-2021-Version-2201.pdf

https://placedcontent.com/wp-content/uploads/2022/06/Adobe Photoshop CC.pdf

https://mac.com.hk/advert/photoshop-cs3-with-license-code-free-pc-windows/

https://www.cameraitacina.com/en/system/files/webform/feedback/jancri591.pdf

https://www.valenciacfacademyitaly.com/2022/06/01/adobe-photoshop-cc-2019-crack-mega/

https://haanyaar.com/2022/06/30/photoshop-2022-version-23-0-2/

https://www.aveke.fr/wp-content/uploads/2022/06/Adobe Photoshop 2022 Version 231 full license Updated.pdf

https://csermooc78next.blog/wp-content/uploads/2022/07/aletal.pdf

http://historyfootsteps.net/photoshop-2022-version-23-0-2-crack-mega-torrent-activation-code-3264bit/

https://fontjedi.com/wp-content/uploads/2022/06/warffili.pdf

https://alternantreprise.com/wp-content/uploads/2022/07/Photoshop\_2022\_Version\_2302.pdf

https://sjbparishnaacp.org/wp-content/uploads/2022/06/berdri.pdf

https://fantasyartcomics.com/wp-content/uploads/2022/06/Adobe Photoshop eXpress.pdf

 $\underline{https://www.thurrock.gov.uk/sites/default/files/webform/0ae49ca5a79e3b78488e58275987240249451573d8f512d26cf256415c}{708549/reelat66.pdf}$ 

https://www.sertani.com/upload/files/2022/06/zNs9U8MVAXus3if3MZZR 30 4ee373ebcc6b9ec91e31dcc562bca02d file.pdf

https://gimgame.ru/adobe-photoshop-2021-version-22-0-1-crack-patch-free-latest/

https://ecageophysics.com/2022/06/30/photoshop-2021-version-22-3-free/